# **Table of Contents**

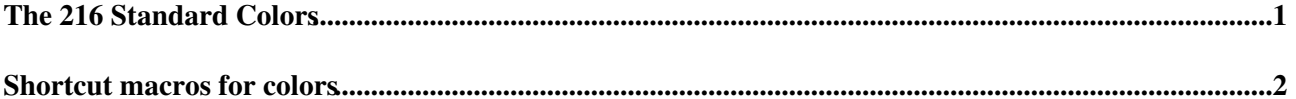

## <span id="page-1-0"></span>**The 216 Standard Colors**

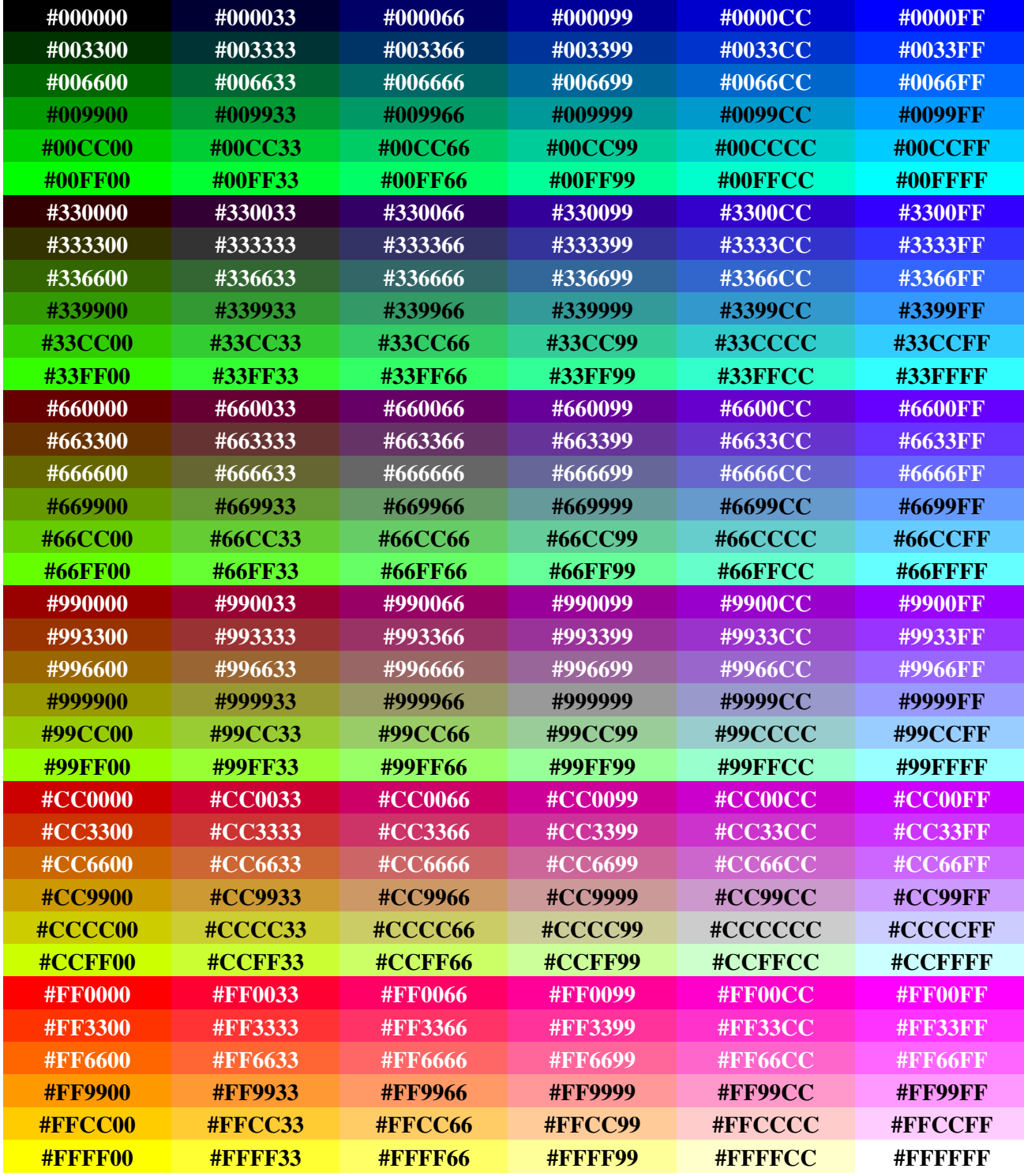

This table can be used to choose a color in [WebPreferences](https://iac-twiki.ethz.ch/System/WebPreferences) of each web.

**Related web sites:**

• <http://html-color-codes.info/> - map of hexadecimal color codes, with color picker

• <http://www.triplecode.com/munsell/>- color picker based on how people *perceive* colors

• <http://www.cloford.com/resources/colours/websafe2.htm>- Web-safe colors

## <span id="page-2-0"></span>**Shortcut macros for colors**

- %AQUA% Lorem ipsum.... %ENDCOLOR%
- %BLACK% Lorem ipsum.... %ENDCOLOR%
- %BLUE% Lorem ipsum.... %ENDCOLOR%
- %BROWN% Lorem ipsum.... %ENDCOLOR%
- %ENDCOLOR% Lorem ipsum.... %ENDCOLOR%
- %GRAY% Lorem ipsum.... %ENDCOLOR%
- %GREEN% Lorem ipsum.... %ENDCOLOR%
- %LIME% Lorem ipsum.... %ENDCOLOR%
- %MAROON% Lorem ipsum.... %ENDCOLOR%
- %NAVY% Lorem ipsum.... %ENDCOLOR%
- %OLIVE% Lorem ipsum.... %ENDCOLOR%
- %ORANGE% Lorem ipsum.... %ENDCOLOR%
- %PINK% Lorem ipsum.... %ENDCOLOR%
- %PURPLE% Lorem ipsum.... %ENDCOLOR%
- %RED% Lorem ipsum.... %ENDCOLOR%
- %SILVER% Lorem ipsum.... %ENDCOLOR%
- %TEAL% Lorem ipsum.... %ENDCOLOR%
- %WHITE%  $\%$ ENDCOLOR%
- %YELLOW% Lorem ipsum.... %ENDCOLOR%

**Related Topics:** [UserDocumentationCategory](https://iac-twiki.ethz.ch/System/UserDocumentationCategory), [AdminDocumentationCategory](https://iac-twiki.ethz.ch/System/AdminDocumentationCategory)

[Edit](https://iac-twiki.ethz.ch/bin/edit/System/StandardColors?t=1715326293;nowysiwyg=1) | [Attach](https://iac-twiki.ethz.ch/bin/attach/System/StandardColors) | Print version | [History](https://iac-twiki.ethz.ch/bin/rdiff/System/StandardColors?type=history): %REVISIONS% | [Backlinks](https://iac-twiki.ethz.ch/bin/oops/System/StandardColors?template=backlinksweb) | Raw View | [More topic actions](https://iac-twiki.ethz.ch/bin/oops/System/StandardColors?template=oopsmore¶m1=%MAXREV%¶m2=%CURRREV%)

Topic revision: r1 - 12 Sep 2009 - 04:10:04 - [ProjectContributor](https://iac-twiki.ethz.ch/Main/ProjectContributor)

 $\bullet$  [System](https://iac-twiki.ethz.ch/System/WebHome)

• [Log In](https://iac-twiki.ethz.ch/bin/logon/System/StandardColors)

- **Toolbox**
- [Users](https://iac-twiki.ethz.ch/Main/WikiUsers)
- [Groups](https://iac-twiki.ethz.ch/Main/WikiGroups)
- $\bullet$  [Index](https://iac-twiki.ethz.ch/System/WebTopicList)
- $\bullet$   $\mathsf{Q}$  [Search](https://iac-twiki.ethz.ch/System/WebSearch)
- $\bullet$   $\overline{\bullet}$  [Changes](https://iac-twiki.ethz.ch/System/WebChanges)
- $\blacksquare$  [Notifications](https://iac-twiki.ethz.ch/System/WebNotify)
- **D** [RSS Feed](https://iac-twiki.ethz.ch/System/WebRss)
- $\leq$  [Statistics](https://iac-twiki.ethz.ch/System/WebStatistics)
- $\bullet$  [Preferences](https://iac-twiki.ethz.ch/System/WebPreferences)

#### • **User Reference**

- [BeginnersStartHere](https://iac-twiki.ethz.ch/System/BeginnersStartHere)
- [TextFormattingRules](https://iac-twiki.ethz.ch/System/TextFormattingRules)
- [Macros](https://iac-twiki.ethz.ch/System/Macros)
- [FormattedSearch](https://iac-twiki.ethz.ch/System/FormattedSearch)
- [QuerySearch](https://iac-twiki.ethz.ch/System/QuerySearch)
- [DocumentGraphics](https://iac-twiki.ethz.ch/System/DocumentGraphics)
- [SkinBrowser](https://iac-twiki.ethz.ch/System/SkinBrowser)
- [InstalledPlugins](https://iac-twiki.ethz.ch/System/InstalledPlugins)

### • **Admin Maintenance**

- [Reference Manual](https://iac-twiki.ethz.ch/System/ReferenceManual)
- [AdminToolsCategory](https://iac-twiki.ethz.ch/System/AdminToolsCategory)

Shortcut macros for colors 2

- [InterWikis](https://iac-twiki.ethz.ch/System/InterWikis)
- [ManagingWebs](https://iac-twiki.ethz.ch/System/ManagingWebs)
- [SiteTools](https://iac-twiki.ethz.ch/System/SiteTools)
- [DefaultPreferences](https://iac-twiki.ethz.ch/System/DefaultPreferences)
- [WebPreferences](https://iac-twiki.ethz.ch/System/WebPreferences)

### • **Categories**

- [Admin Documentation](https://iac-twiki.ethz.ch/System/AdminDocumentationCategory)
- [Admin Tools](https://iac-twiki.ethz.ch/System/AdminToolsCategory)
- [Developer Doc](https://iac-twiki.ethz.ch/System/DeveloperDocumentationCategory)
- [User Documentation](https://iac-twiki.ethz.ch/System/UserDocumentationCategory)
- [User Tools](https://iac-twiki.ethz.ch/System/UserToolsCategory)

## • **Webs**

- [Public](https://iac-twiki.ethz.ch/Public/WebHome)
- $\bullet$   $\Box$  [System](https://iac-twiki.ethz.ch/System/WebHome)

•

•

**EV FOSWIKI** Copyright © by the contributing authors. All material on this site is the property of the contributing authors.

Ideas, requests, problems regarding Wiki? [Send feedback](mailto:urs.beyerle@env.ethz.ch?subject=Wiki %20Feedback%20on%20System.StandardColors)